Teamviewer Manual [Presentation](http://me.westpecos.com/go.php?q=Teamviewer Manual Presentation) >[>>>CLICK](http://me.westpecos.com/go.php?q=Teamviewer Manual Presentation) HERE<<<

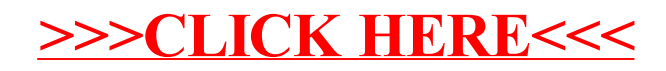